## **Dial Up Error Code 691** >>>CLICK HERE<<<

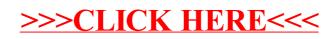